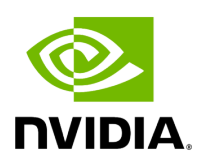

## **Program Listing for File type\_traits.hpp**

## [Return to documentation for file](https://docs.nvidia.com/file_include_holoscan_core_type_traits.hpp.html#file-include-holoscan-core-type-traits-hpp) ( include/holoscan/core/type\_traits.hpp )

/\* \* SPDX-FileCopyrightText: Copyright (c) 2022-2024 NVIDIA CORPORATION & AFFILIATES. All rights reserved. \* SPDX-License-Identifier: Apache-2.0 \* \* Licensed under the Apache License, Version 2.0 (the "License"); \* you may not use this file except in compliance with the License. \* You may obtain a copy of the License at \* \* http://www.apache.org/licenses/LICENSE-2.0 \* \* Unless required by applicable law or agreed to in writing, software \* distributed under the License is distributed on an "AS IS" BASIS, \* WITHOUT WARRANTIES OR CONDITIONS OF ANY KIND, either express or implied. \* See the License for the specific language governing permissions and \* limitations under the License. \*/ #ifndef HOLOSCAN\_CORE\_TYPES\_HPP #define HOLOSCAN\_CORE\_TYPES\_HPP #include <array> #include <cstdint> #include <memory> #include <type\_traits> #include <vector> #include "./forward\_def.hpp" namespace holoscan { struct scalar\_type : std::integral\_constant<int, 0> {}; struct vector\_type : std::integral\_constant<int, 1> {}; struct array\_type : std::integral\_constant<int, 2> {}; *// base\_type/base\_type\_t* template <typename T, typename Enable = void> struct base\_type { using type = std::decay\_t<T>; }; template <typename T> struct base\_type<T, typename std::enable\_if\_t<std::is\_base\_of\_v<Resource, std::decay\_t<T>>>> { using type = Resource; }; template <typename T> struct base\_type<T, typename std::enable\_if\_t<std::is\_base\_of\_v<Condition, std::decay\_t<T>>>> { using type = Condition; }; template <typename T> using base\_type\_t = typename base\_type<T>::type; *// type\_info* template <typename T> struct \_type\_info { using container\_type = scalar\_type; using element\_type = base\_type\_t<T>; using derived\_type = std::decay\_t<T>; static constexpr int32\_t dimension = 0; }; template <typename T> struct \_type\_info<std::shared\_ptr<T>> { using container\_type = scalar\_type; using element\_type = std::shared\_ptr<base\_type\_t<T>>; using derived\_type = std::decay\_t<T>; static constexpr int32\_t dimension = 0; }; template <typename T> struct \_type\_info<std::vector<T>> { using container\_type = vector\_type; using element\_type = base\_type\_t<T>; using derived\_type = std::decay\_t<T>; static constexpr int32\_t dimension = 1; }; template <typename T> struct \_type\_info<std::vector<std::shared\_ptr<T>>> { using container\_type = vector\_type; using element\_type = std::shared\_ptr<base\_type\_t<T>>; using derived\_type = std::decay\_t<T>; static constexpr int32\_t dimension = 1; }; template <typename T> struct \_type\_info<std::vector<std::vector<T>>> { using container\_type

= vector\_type; using element\_type = base\_type\_t<T>; using derived\_type = std::decay\_t<T>; static constexpr int32\_t dimension = 2; }; template <typename T> struct \_type\_info<std::vector<std::vector<std::shared\_ptr<T>>>> { using container\_type = vector\_type; using element\_type = std::shared\_ptr<br/>base\_type\_t<T>>; using derived\_type = std::decay\_t<T>; static constexpr int32\_t dimension = 2; }; template <typename T, std::size\_t N> struct \_type\_info<std::array<T, N>> { using container\_type = array\_type; using element\_type = base\_type\_t<T>; using derived\_type = std::decay\_t<T>; static constexpr int32\_t dimension = 1; }; template <typename T> struct \_type\_info<Parameter<std::shared\_ptr<T>>> { using container\_type = scalar\_type; using element\_type = std::shared\_ptr<br/>base\_type\_t<T>>; using derived\_type = std::decay\_t<T>; static constexpr int32\_t dimension = 0; }; template <typename T> struct \_type\_info<Parameter<std::vector<T>>> { using container\_type = vector\_type; using element\_type = base\_type\_t<T>; using derived\_type = std::decay\_t<T>; static constexpr int32\_t dimension = 1; }; template <typename T> struct \_type\_info<Parameter<std::vector<std::vector<T>>>> { using container\_type = vector\_type; using element\_type = base\_type\_t<T>; using derived\_type = std::decay\_t<T>; static constexpr int32\_t dimension = 2; }; template <typename T, std::size\_t N> struct \_type\_info<Parameter<std::array<T, N>>> { using container\_type = array\_type; using element\_type = base\_type\_t<T>; using derived\_type = std::decay\_t<T>; static constexpr int32\_t dimension = 1; }; template <typename T> using type\_info = \_type\_info<std::decay\_t<T>>; *// remove\_pointer/remove\_pointer\_t // (This implementation removes both std::shared\_ptr and raw pointers.)* template <typename T> struct remove\_pointer { using type = std::remove\_pointer\_t<T>; }; template <typename T> struct remove\_pointer<std::shared\_ptr<T>> { using type = T; }; template <typename T> using remove\_pointer\_t = typename remove\_pointer<T>::type; *// is\_scalar/is\_scalar\_t/is\_scalar\_v* template <typename T> struct is\_scalar : std::integral\_constant< bool, std::is\_same\_v<typename type\_info<std::decay\_t<T>>::container\_type, scalar\_type>> { }; template <typename T> using is\_scalar\_t = typename is\_scalar<T>::type; template <typename T> inline constexpr bool is\_scalar\_v = is\_scalar<std::decay\_t<T>>::value; *// is\_vector/is\_vector\_v* template <typename T> struct is\_vector : public std::integral\_constant< bool, std::is\_same\_v<typename type\_info<T>::container\_type, vector\_type>> {}; template <typename T> using is\_vector\_t = typename is\_vector<T>::type; template <typename T> inline constexpr bool is\_vector\_v = is\_vector<std::decay\_t<T>>::value; *//*

*is\_array/is\_array\_t/is\_array\_v* template <typename T> struct is\_array : public std::integral\_constant< bool, std::is\_same\_v<typename type\_info<T>::container\_type, array\_type>> {}; template <typename T> using is\_array\_t = typename is\_array<T>::type; template <typename T> inline constexpr bool is\_array\_v = is\_array<std::decay\_t<T>>::value; *// is\_shared\_ptr/is\_shared\_ptr\_t/is\_shared\_ptr\_v* template <typename T> struct is\_shared\_ptr : public std::integral\_constant<bool, false> {}; template <typename T> struct is\_shared\_ptr<std::shared\_ptr<T>> : public std::integral\_constant<bool, true>  $\{\}$ ; template <typename T> using is\_shared\_ptr\_t = typename is\_shared\_ptr<T>::type; template <typename T> inline constexpr bool is\_shared\_ptr\_v = is\_shared\_ptr<std::decay\_t<T>>::value; *// is\_yaml\_convertable/is\_yaml\_convertable\_t/is\_yaml\_convertable\_v* template <typename T> struct is\_yaml\_convertable : public std::integral\_constant<bool, ! (std::is\_same\_v<IOSpec\*, base\_type\_t<T>> || std::is\_same\_v<std::shared\_ptr<Resource>, base\_type\_t<T>> || std::is\_same\_v<std::shared\_ptr<Condition>, base\_type\_t<T>>)> { }; template <typename T> using is\_yaml\_convertable\_t = typename is\_yaml\_convertable<T>::type; template <typename T> inline constexpr bool is\_yaml\_convertable\_v = is\_yaml\_convertable<std::decay\_t<T>>::value; *// is\_one\_of\_v* template <typename T, typename... ArgsT> inline constexpr bool is\_one\_of\_v = ((std::is\_same\_v<T, ArgsT> || ...)); *// is\_one\_of\_derived\_v* template <typename T, typename... ArgsT> inline constexpr bool is\_one\_of\_derived\_v = ((std::is\_base\_of\_v<ArgsT, T> || ...)); *// dimension\_of\_v* template <typename T> inline constexpr int32\_t dimension\_of\_v = type\_info<T>::dimension; } *// namespace holoscan* #endif/\* HOLOSCAN\_CORE\_TYPES\_HPP \*/

© Copyright 2022-2024, NVIDIA.. PDF Generated on 06/06/2024